## **Adding a Client Goal**

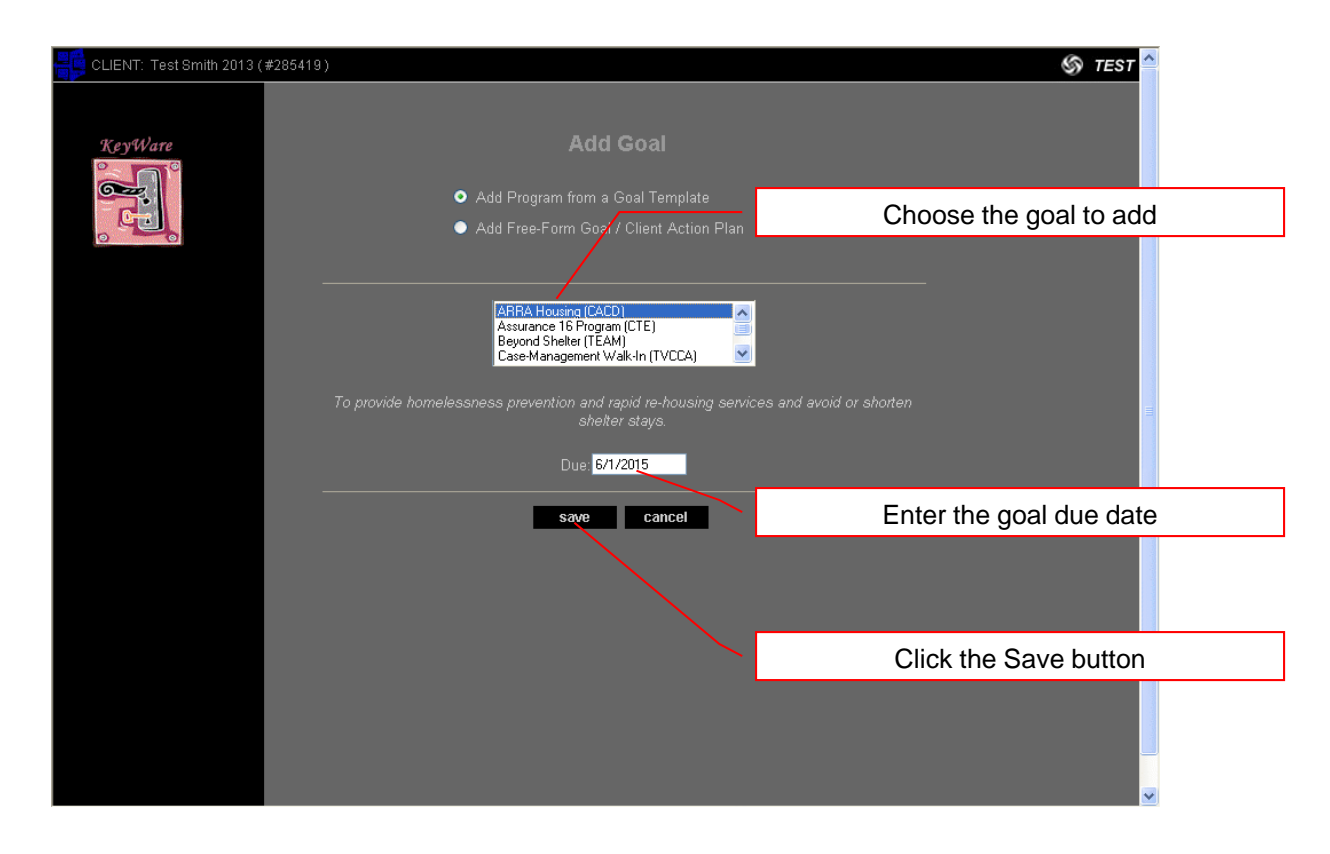

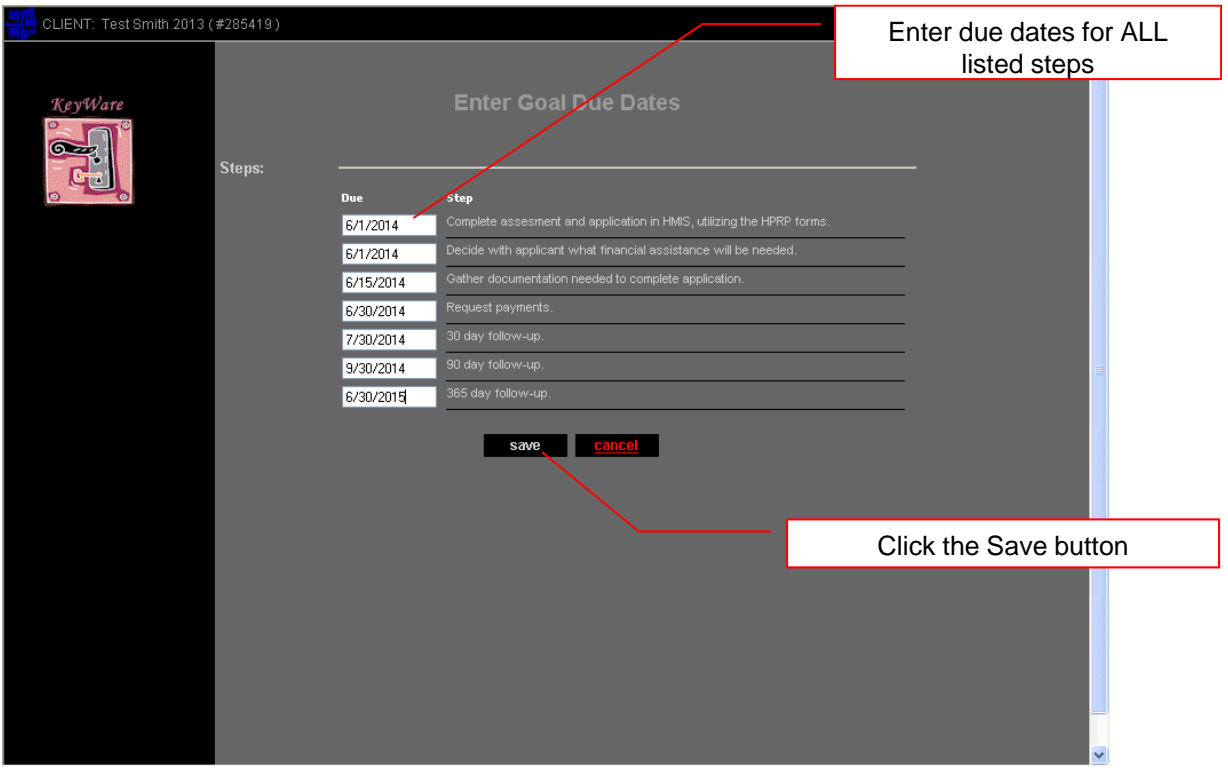

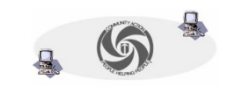

## **Adding a Client Goal (continued)**

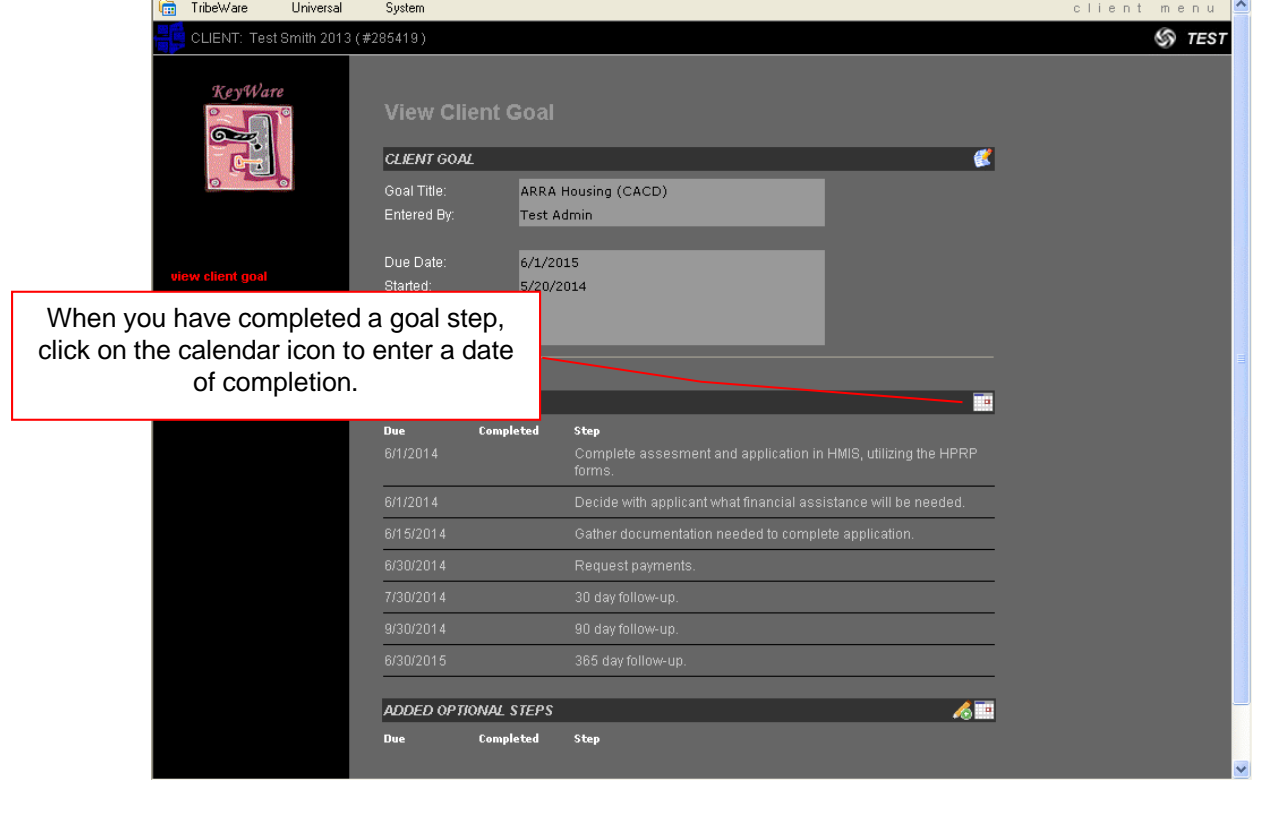

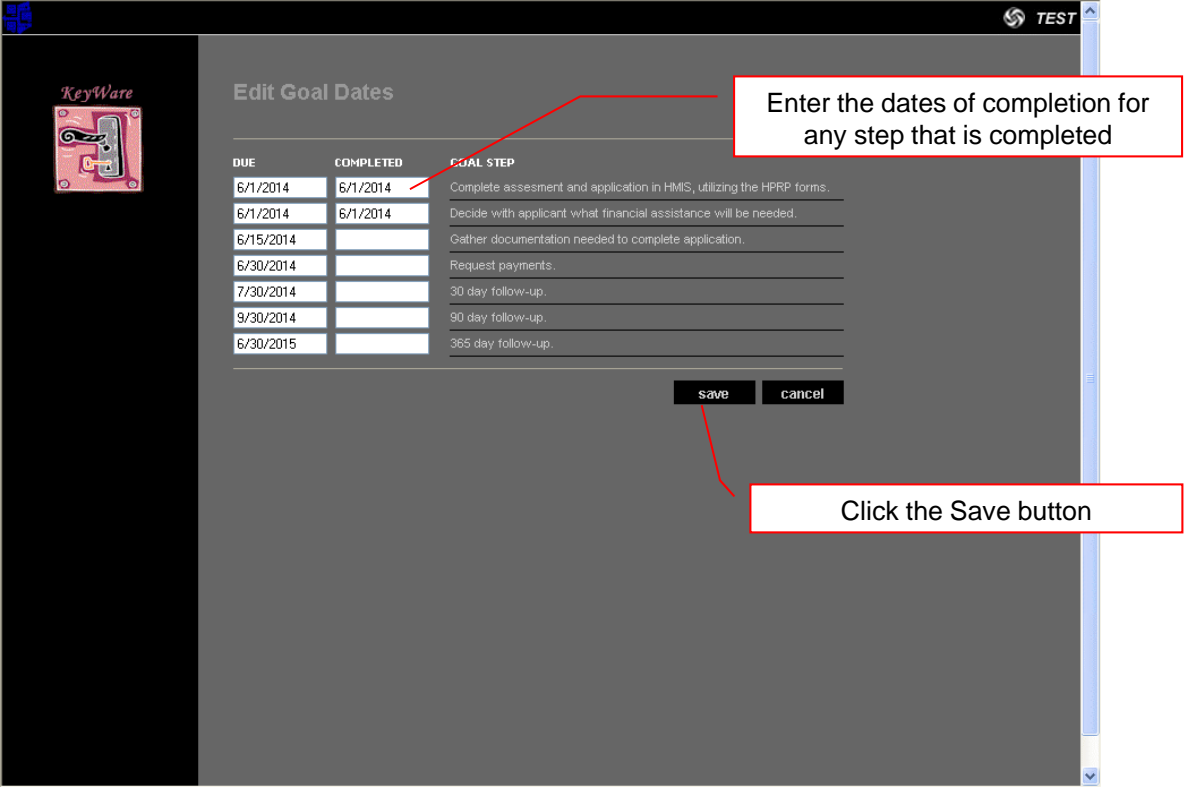

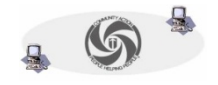

## **Adding a Client Goal (continued)**

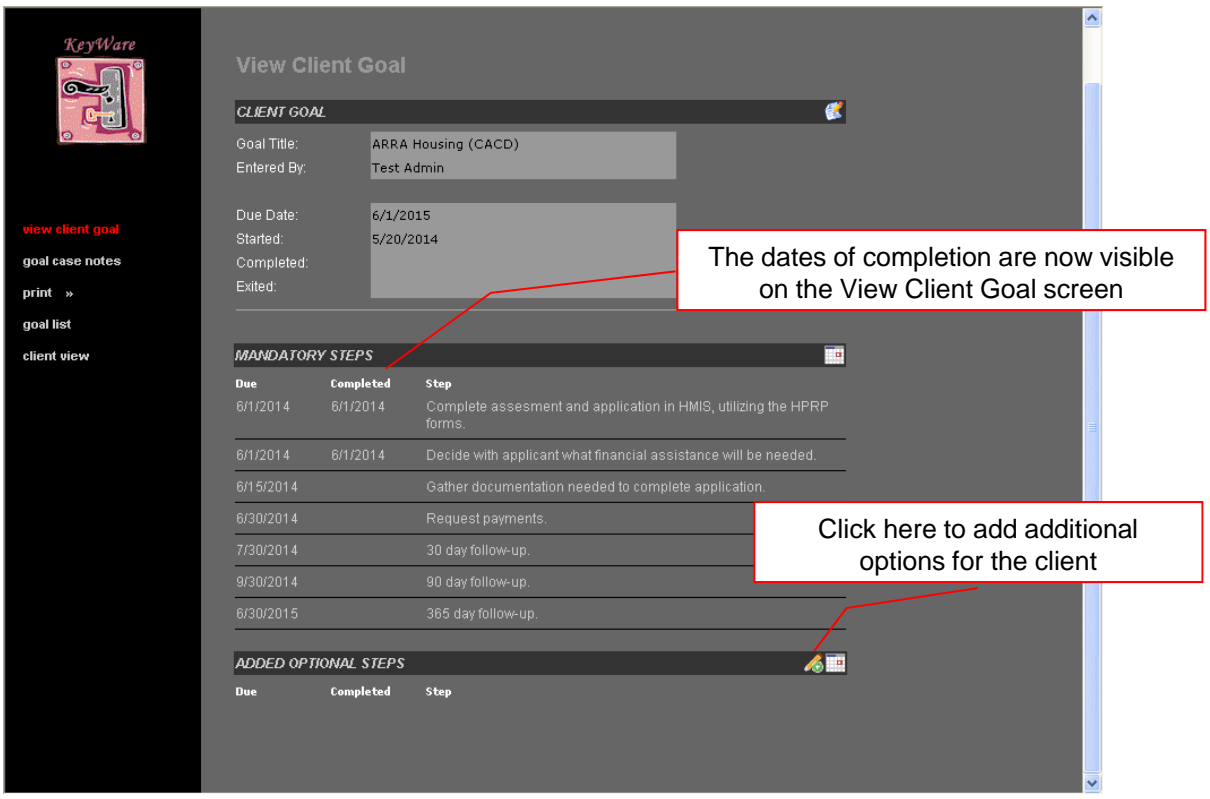

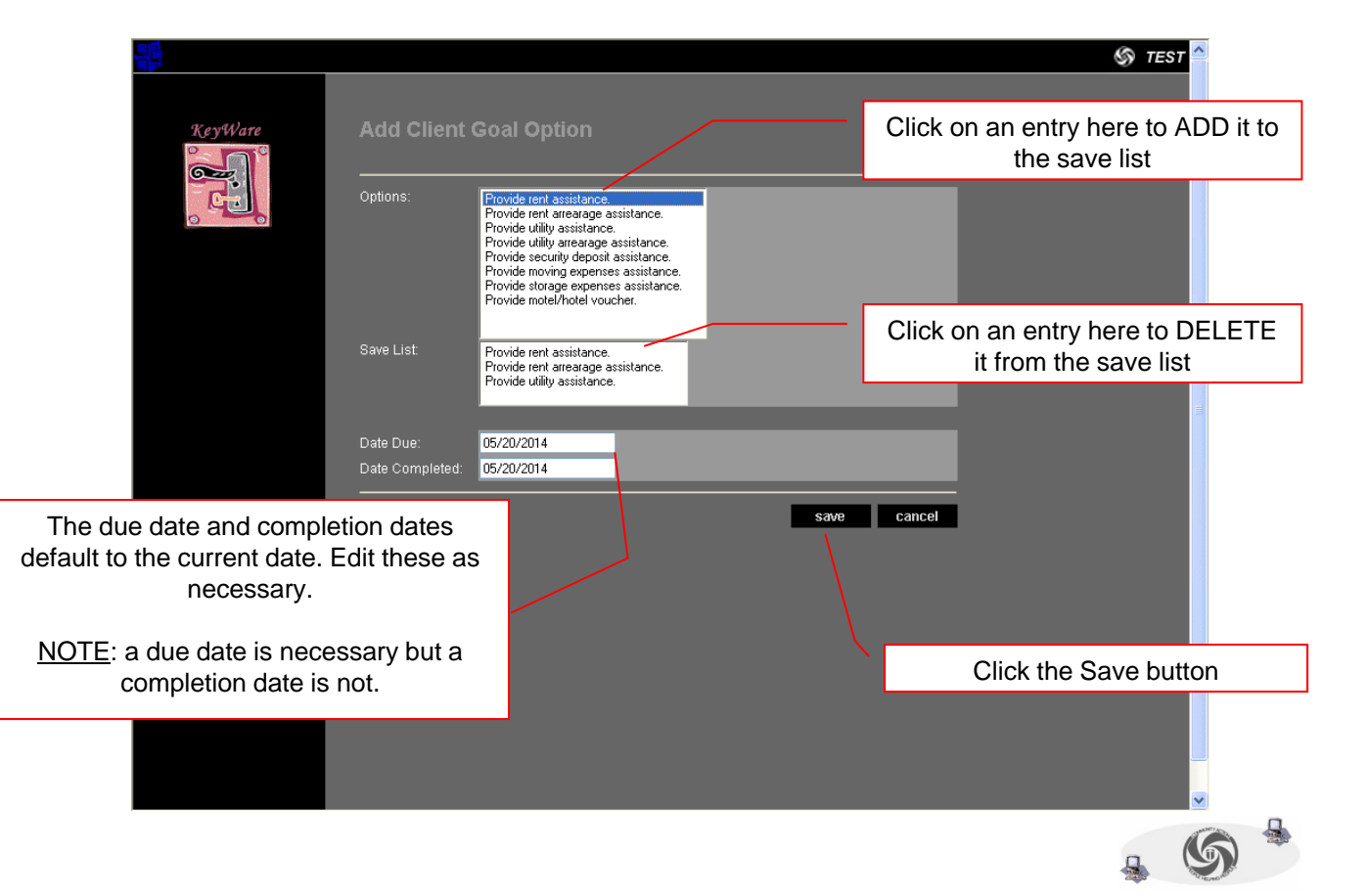

## **Adding a Client Goal (continued)**

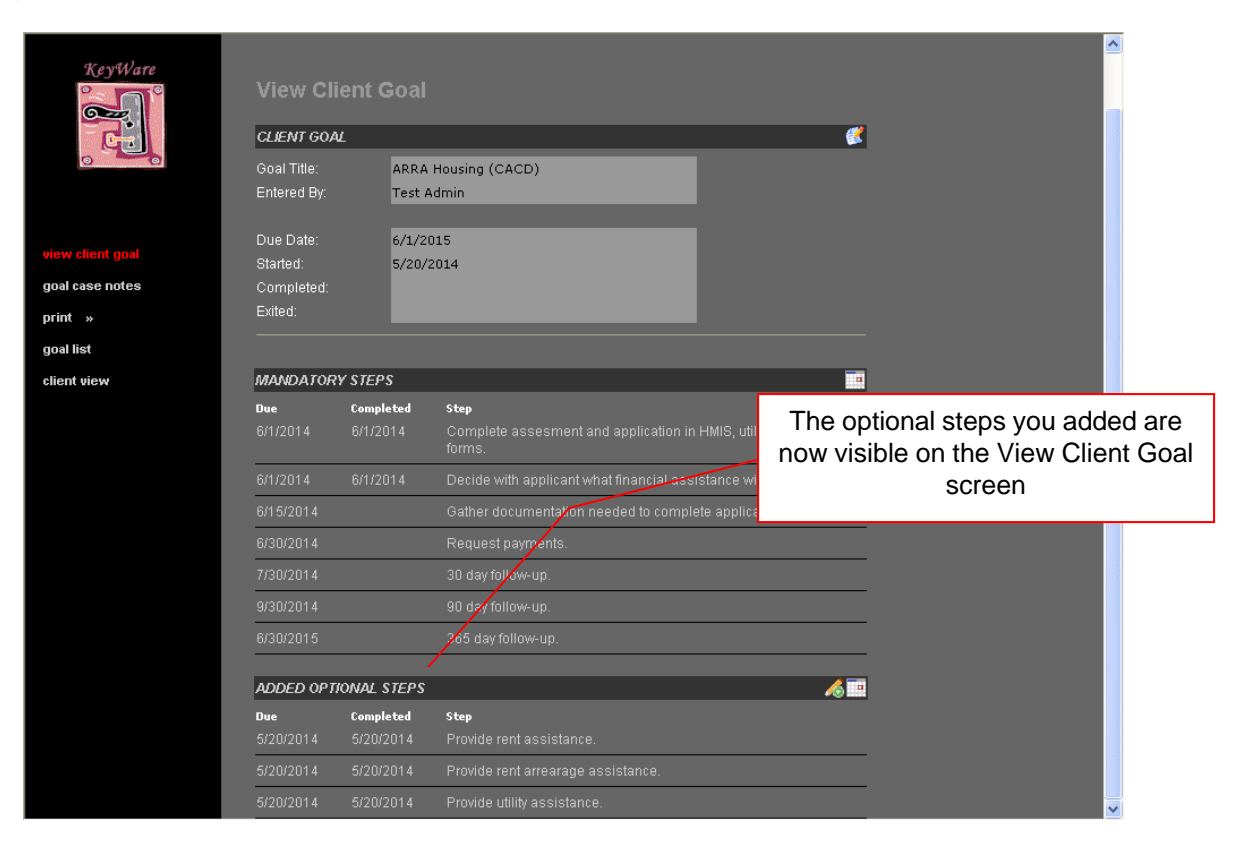

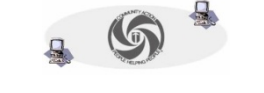